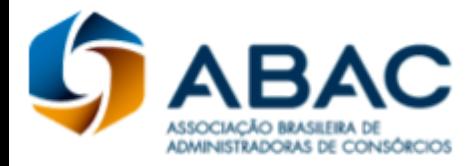

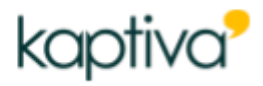

# **EDITAL DE CERTIFICAÇÃO**

Por este edital, a ABAC Associação Brasileira de Administradoras de Consórcios e a Kaptiva Treinamento e Desenvolvimento Ltda tornam públicas as condições para o exame de **CERTIFICAÇÃO PARA PROFISSIONAIS DE CONSÓRCIO – PCA-10.**

## **1. Das Disposições Preliminares**

1.1. O exame de Certificação para Profissionais de Consórcio **– PCA-10** tem por objetivo atestar o nível de conhecimento técnico e qualificar o profissional que atua na comercialização de consórcio, visando melhor desempenho de sua atividade, eficiência no atendimento e na relação com o consorciado.

1.2. A Certificação destina-se a todos os profissionais que atuam ou prestam serviços em Administradoras de Consórcios devidamente autorizadas a funcionar pelo Banco Central do Brasil. E o caso de profissionais que prestam serviços para terceirizadas, exemplo, parceiros da Wiz, outros parceiros de representações Caixa, cooperativas de créditos e afins.

1.3. A Certificação se comprovará por meio de código de verificação, que será gerado após a aprovação do candidato no exame.

1.3.1. O Certificado estará disponível para impressão online.

1.3.2. O Certificado também será validado por meio de um selo digital, badge ABAC (eletrônico) enviado para o e-mail cadastrado no sistema.

1.4. A Certificação terá validade de 3 anos, a contar da data de obtenção.

1.4.1. Expirada a validade de que trata o subitem 1.4, será necessária a realização de novo exame.

1.5. A validade da CERTIFICAÇÃO está condicionada, também, à observância da legislação e normativos aplicáveis ao consórcio e à prestação de informações adequadas aos consorciados, estabelecido no Código de Conduta do Profissional de Vendas de Consórcios da ABAC.

### **2. Dos Requisitos**

2.1. A Certificação estará disponível a qualquer interessado Pessoa Física, mas poderá ser adquirido por:

- a)Pessoa Jurídica, que não pode realizar a prova, mas pode comprar matrículas em lote e distribuí-las para seus colaboradores Pessoa Física.
- b) Pessoa Física interessada em receber o selo de profissional certificado pela ABAC.

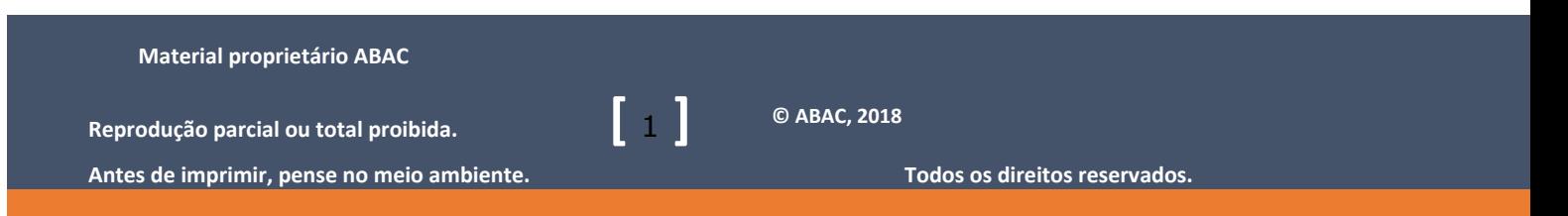

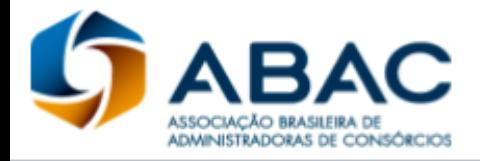

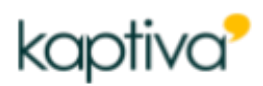

- 2.2. Para a realização do exame, o candidato deverá estar matriculado, observada a disposição contida no item 6 deste edital.
- 2.3. O candidato deverá aceitar as regras do exame de CERTIFICAÇÃO.
- 2.4. Para participar do exame de CERTIFICAÇÃO, além da efetivação de sua matrícula, o candidato deverá apresentar documentos indicados no item 6.7 deste edital.

### **3. Da Inscrição**

3.1. A inscrição do candidato implicará ciência e aceitação tácita das normas e condições estabelecidas neste edital e nos documentos da CERTIFICAÇÃO, em relação às quais não poderá alegar desconhecimento.

3.2. A ABAC e a Kaptiva não se responsabilizarão por pedido de inscrição não recebido por motivos de ordem técnica, falhas de comunicação, bem como outros fatores que impossibilitem o recebimento da inscrição.

3.3. Não serão aceitos pedidos de isenção de pagamento do valor da inscrição, seja qual for o motivo alegado.

3.4. O exame de CERTIFICAÇÃO é precedido por processo de validação em 2 passos:

- a) Compra da matrícula pela Pessoa Física ou pela Pessoa Jurídica;
- b) Efetivação da matrícula pela Pessoa Física.

#### **4. Da Aprovação da Administradora de Consórcios pela ABAC** (Revogado)

- 4.1. A ABAC verificará se a Administradora de Consórcios é autorizada pelo Banco Central do Brasil e se é associada à ABAC ou não.
- 4.2. A ABAC verificará com o representante da Administradora de Consórcios, constante em seu cadastro, se a compra está autorizada.
- 4.3. Após a autorização, a ABAC efetuará a liberação do processo de compra.

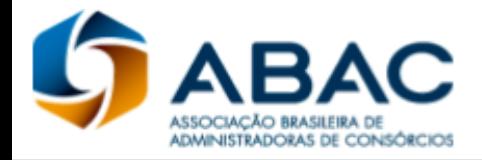

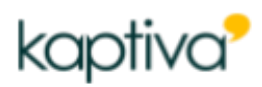

#### 4.4. A ABAC comunicará a aprovação por e-mail Chaves de Acesso à Certificação.

## **5. Da Compra Pela Pessoa Jurídica**

5.1. A Pessoa Jurídica deverá preencher todos os campos do cadastro em https://certificacaoabac.org.br

5.2. A Pessoa Jurídica será responsável por qualquer erro ou omissão, bem como pelas informações falsas ou tendenciosas que forem fornecidas no cadastramento.

5.3. Verificado, a qualquer tempo, o recebimento de inscrição que não atenda aos requisitos constantes deste edital e/ou contenha qualquer declaração falsa ou inexata, esta será cancelada para todos os fins.

5.4. A ABAC e a Kaptiva não se responsabilizarão pela gestão das matrículas adquiridas, bem como por sua distribuição.

5.5. A Pessoa Jurídica, para qualquer quantidade de matrículas que deseje comprar, deverá selecionar a opção "estou comprando para outra pessoa", no sistema de compras.

5.6. Os valores do exame de Certificação estarão disponíveis em https://certificacaoabac.org.br. 5.7. Após a confirmação do pagamento será liberada a sessão "Distribuir Matrículas"

5.8. O processo de distribuição de matrículas está explicado no FAQ disponível no site.

5.9 As matrículas poderão ser distribuídas a qualquer tempo, após a compra, e não possuem data de expiração enquanto não são distribuídas. Após distribuídas, elas expiram em 90 dias.

5.10 Após o registro do pagamento não haverá cancelamento ou reembolso, salvo o disposto no art. 49 do Código de Defesa do Consumidor, desde que a matrícula não tenha sido utilizada.

### **6. Da Inscrição do Candidato**

6.1. O candidato que comprou sua matrícula é automaticamente inscrito no processo de Certificação.

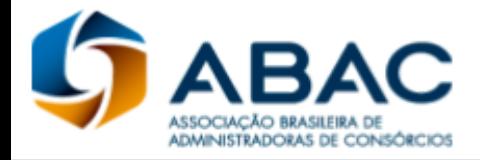

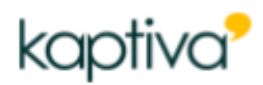

6.2. O candidato que recebeu matrícula comprada por Pessoa Jurídica deve acessar o site https://certificacaoabac.org.br e realizar sua inscrição, criando um login e senha para seu uso exclusivo.

6.3. O formulário de inscrição do candidato será disponibilizado à Kaptiva que poderá, em caso de dúvidas, entrar em contato com o candidato para esclarecimentos adicionais ou comprovação de veracidade das informações prestadas.

6.4. O candidato será responsável por qualquer erro ou omissão, bem como pelas informações falsas ou tendenciosas prestadas no formulário de inscrição.

6.5. Verificado, a qualquer tempo, o recebimento de inscrição que não atenda aos requisitos constantes deste edital e/ou contenha qualquer declaração falsa ou inexata, esta será cancelada para todos os fins e a inscrição perderá sua validade.

6.6. A matrícula é exclusiva do CPF indicado e intransferível, não sendo permitido o acesso simultâneo ou compartilhado, perdendo sua validade para qualquer fim após sua utilização.

6.7. Para agendar a data de exame de Certificação o candidato deverá apresentar à Kaptiva os documentos listados abaixo:

6.7.1. Os documentos deverão ser enviados em local indicado no site. O candidato se responsabilizará pela qualidade do material enviado à Kaptiva, notadamente da fotografia.

6.7.1.2. A fotografia deverá ser enviada em formato de arquivo imagem, extensão "JPG": o envio em extensão diversa implicará na suspensão do processo até o envio da fotografia no formato correto na Área do Aluno.

6.7.2. Cópia do RG ou de outro documento oficial com foto;

6.7.3. Cópia do CPF, caso este número não esteja contido no documento acima.

6.8. O candidato deverá acompanhar o status de sua inscrição no prazo estabelecido na página de envio, por meio de login e senha para acesso.

6.9. Após o preenchimento dos dados, do aceite às regras da Certificação da ABAC e da aprovação dos documentos enviados à Kaptiva, o candidato poderá efetuar o agendamento do exame de Certificação.

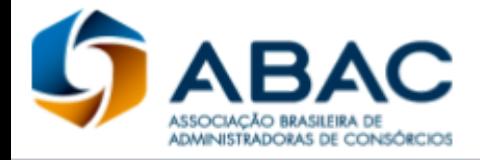

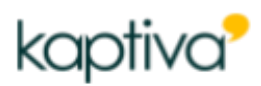

# **7. Do Agendamento**

7.1. Após a confirmação do recebimento da documentação obrigatória e sua validação, a agenda estará liberada para marcação da prova. É de responsabilidade do usuário acompanhar o status de análise da documentação pelo site.

7.2. O agendamento do exame se dará através da seleção pelo candidato na data e horário que melhor lhe convier, dentre as opções oferecidas pelo sistema de agendamento e com 48 horas de antecedência.

7.3. É necessário que o candidato realize suas tentativas de aprovação dentro de 90 dias, a contar da data de sua inscrição. Após esse prazo, o cadastro torna-se inativo e será necessária uma nova matrícula, mediante pagamento.

7.4. O exame deverá ser iniciado no horário agendado, após o qual o acesso será negado e o candidato deverá reagendar data e horário.

#### **8. Do Reagendamento**

8.1. O candidato terá direito a realizar 1 (um) reagendamento de data e horário para o exame de Certificação. Que deverá ser realizado diretamente pela plataforma com pelo menos 24 horas de antecedência.

8.2. No caso de o candidato não realizar o exame em nenhuma das duas ocasiões agendadas, será automaticamente desclassificado.

8.3. O reagendamento poderá ocorrer por motivo de não realização na data agendada ou reprovação, observada no que couber o disposto no item 7.3. Em caso de não realização o candidato deverá apresentar a Kaptiva documentos que comprovem a impossibilidade de comparecer, tais como atestados médicos.

#### **9. Do Exame da Certificação**

9.1. O exame da Certificação será realizado por meio eletrônico, na modalidade remota e individual.

9.2. Poderá ser solicitada a visão 360° do ambiente onde o candidato estiver prestando a prova.

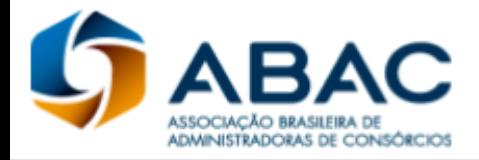

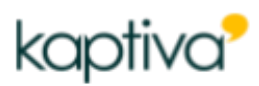

9.3. Caso sejam detectadas não conformidades durante a realização do exame, a Kaptiva encerrará o procedimento e reprovará o candidato por "não conformidade".

9.3.1. Configuram-se não conformidades:

- a) incompatibilidade técnica do equipamento do candidato em relação ao exigido pela Kaptiva com recusa ou impossibilidade de adequação;
- b) utilização de ambiente inadequado para a realização da prova com recusa ou impossibilidade de adequação;
- c) indício de contato com terceiros durante o exame;
- d) tentativa de utilização do teclado e/ou aparelhos eletrônicos;
- e) outros comportamentos irregulares registrados pelo fiscal do exame.

9.4. No caso de fraude detectada no procedimento de verificação de conformidade, a Kaptiva poderá informar a ABAC e a empresa (se pessoa jurídica),que forneceu as matrículas ao candidato a respeito da ocorrência.

### **10. Da Realização do Exame**

10.1. Não será permitida consulta a livros, periódicos, compêndios, revistas, ou qualquer tipo de material durante o exame de Certificação, bem como a tentativa de consulta por meios eletrônicos ou de comunicação à distância.

10.2. Não será permitida a utilização de aparelhos de telefonia móvel ou fixa durante a realização do exame, os quais deverão ser desligados/inativados.

10.3. Não será permitida a conversa do candidato com outra pessoa durante a realização do exame.

10.4. O tempo máximo para a realização do exame de Certificação será de 120 minutos.

10.4.1. O candidato terá em sua tela um indicador do tempo para o auxiliar na realização do exame, no prazo estabelecido no subitem anterior.

10.4.2. Quando o indicador chegar a zero, o sistema da Certificação será encerrado automaticamente e as questões não preenchidas serão consideradas incorretas na avaliação do resultado.

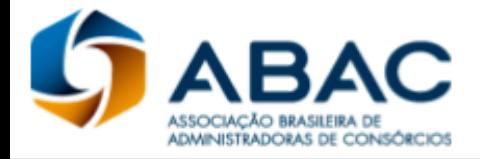

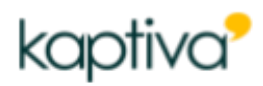

10.5. As questões deverão ser respondidas na ordem apresentada pelo sistema e, uma vez emitido o comando para avançar para a questão seguinte, a resposta será gravada e não poderá mais ser alterada.

10.6. Em caso de candidato portador de Necessidade Especial que o impossibilite de realizar a prova, caberá à Kaptiva, por solicitação, a análise e aplicação do método mais adequado para garantir a inclusão do candidato com segurança, seguindo todas as regras previstas neste edital.

### **11. Interrupção do Exame de Certificação**

11.1. O exame de Certificação poderá ser interrompido, o candidato será reprovado e seu cadastro desativado, ocorrendo uma das situações abaixo indicadas:

11.1.1. Quando for detectada pelo examinador qualquer tentativa de fraude pelo candidato.

11.1.2. Quando o candidato faltar com o devido respeito para com qualquer membro da equipe examinadora.

11.2. Na ocorrência das hipóteses acima, a ABAC e a Kaptiva avaliarão o caso e poderão definir um prazo de carência para nova inscrição.

11.3. No caso de queda de energia ou de conexão com a internet na Kaptiva, o exame será interrompido e o sistema gravará as questões já respondidas, assim como o tempo decorrido. Caberá a Kaptiva, se necessário, entrar em contato com os candidatos para restabelecer a conexão ou ofertar novo agendamento.

11.4. No caso de queda de energia ou de conexão com a internet do candidato, o mesmo terá um tempo limite de até 5 minutos para reconectar a chamada de vídeo com o aplicador para dar continuidade ao Exame. Caso o candidato não consiga retornar dentro do tempo estipulado, terá sua prova cancelada.

### **12. Objeto de Avaliação**

12.1. O conteúdo do exame de Certificação abrange 50 questões de múltipla escolha, abordando todos os módulos do Curso de Capacitação em Consórcio.

12.2. As questões são distribuídas conforme o quadro abaixo.

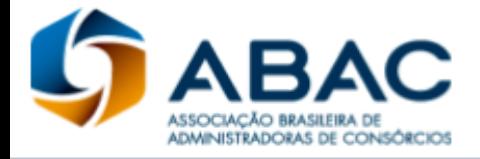

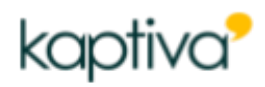

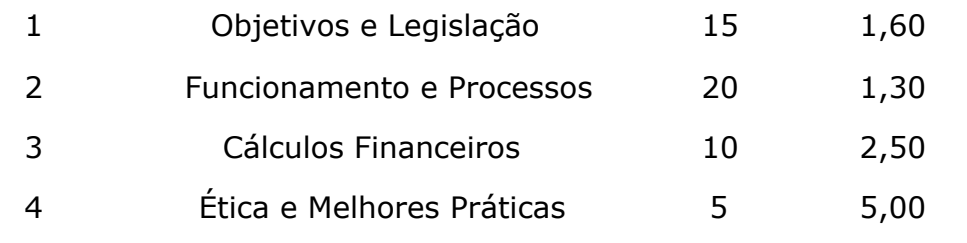

- 12.2.1. Será considerado aprovado o candidato que:
- a) obtiver 80% de acertos no cômputo geral de pontos por questão, desde que nenhum dos módulos registre 0 acertos.
- b) não possuir infrações registradas pelo fiscal de exames, conforme itens 9, 10 e 11 deste edital, bem como outras infrações detectadas, sendo este edital não exaustivo em sua enumeração de faltas.

# **13. Do Resultado**

13.1 O resultado estará disponível no final da página inicial do ambiente da Certificação em até 72 horas da realização.

13.2 É de inteira responsabilidade do candidato consultar o resultado do exame na plataforma, que estará disponível para consulta durante todo o período de validade da matrícula.

13.3 Para preservação do banco de questões e por motivos de direitos autorais os questionários, notas e gabaritos não poderão ser divulgados. Será disponibilizado apenas o status de aprovação ou não aprovação, sendo considerado aprovado o candidato que atingir 80% da pontuação conforme apresentado no item 12.2.1 deste edital.

> São Paulo, 07 de julho de 2020 Versão 2.1

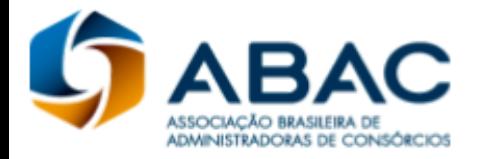

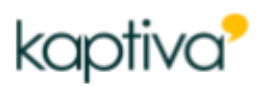

# ANEXO:

Referências e fontes de conteúdo:

### **Módulo 1**

- BRASIL. **Lei nº 11.795, de 8 de outubro de 2008.** Dispõe sobre o Sistema de Consórcios. Disponível em: [<http://www.planalto.gov.br/ccivil\\_03/\\_ato2007-2010/2008/lei/l11795.htm>.](http://www.planalto.gov.br/ccivil_03/_ato2007-2010/2008/lei/l11795.htm) Acesso em: 3 dez. 2017.
- BANCO CENTRAL DO BRASIL. Circular nº 3.432, de 03 de fevereiro de 2009.
- BRASIL. **Lei nº 8.078, de 11 de setembro de 1990.** Dispõe sobre a proteção do consumidor. Disponível em: [<http://www.planalto.gov.br/ccivil\\_03/leis/L8078.htm>](http://www.planalto.gov.br/ccivil_03/leis/L8078.htm)
- BRASIL. **Lei nº 9.613, de 03 de março de 1998.** Dispõe sobre os crimes de lavagem... Disponível em: [<http://www.planalto.gov.br/ccivil\\_03/leis/L9613.htm>](http://www.planalto.gov.br/ccivil_03/leis/L9613.htm)
- PORTAL do Banco Central do Brasil, Relação de Normativos. Disponível em: [<http://www.bcb.gov.br/?consleg>](http://www.bcb.gov.br/?consleg)

# **Módulo 2**

- BRASIL. **Lei nº 11.795, de 8 de outubro de 2008.** Dispõe sobre o Sistema de Consórcios. Disponível em: [<http://www.planalto.gov.br/ccivil\\_03/\\_ato2007-2010/2008/lei/l11795.htm>](http://www.planalto.gov.br/ccivil_03/_ato2007-2010/2008/lei/l11795.htm)
- BANCO CENTRAL DO BRASIL. Circular nº 3.432, de 03 de fevereiro de 2009.
- Portal Banco Central do Brasil, FAQ. Disponível em: <https[://www.bcb.gov.br/pre/bc\\_atende/port/consorcio.asp#Outras](http://www.bcb.gov.br/pre/bc_atende/port/consorcio.asp#Outras) precauções>
- Portal ABAC. Disponível em: [<http://abac.org.br/>](http://abac.org.br/)

### **Módulo 3**

- BRASIL. Lei nº 11.795, de 8 de outubro de 2008.
- BANCO CENTRAL DO BRASIL. Circular nº 3.432, de 03 de fevereiro de 2009.
- Portal ABAC. Disponível em: <http://abac.org.br/>

### **Módulo 4**

- Portal ABAC. Disponível em: <http://abac.org.br/>
- Portal ENEF. Disponível em: <http://www.vidaedinheiro.gov.br/index.php>
- OUTEIRO, Andyara de Santis. Educador Financeiro. Curitiba: Appris,2014